## **Reliant.org 1.13.0 Release Notes**

## Summary

This release contains a new feature on the "My Profile" page, which allows users to update their Communication Preferences. Navigate to the "Notifications" tab to set up your preferences! Currently, users can opt-in or opt-out of receiving their End of Year Giving Statement and Promotional Items in the mail.

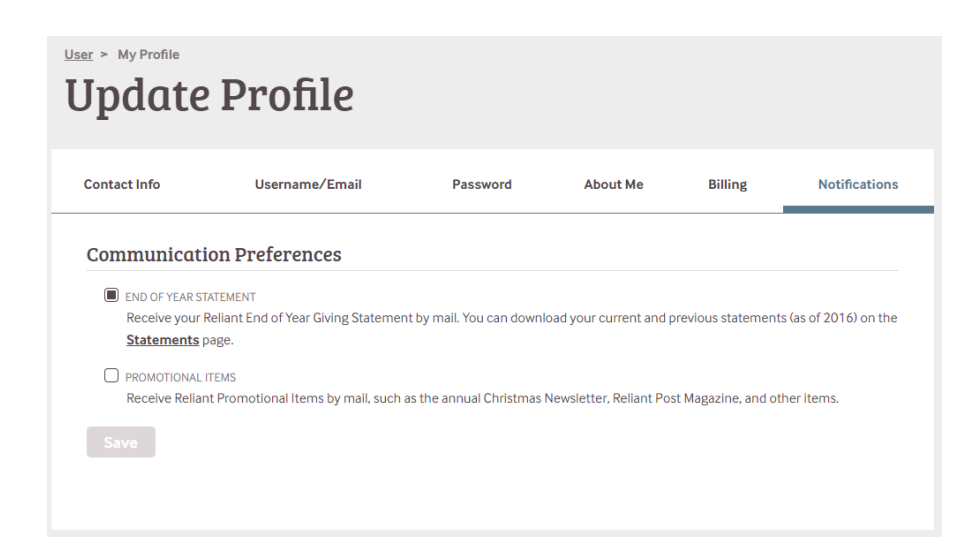